## **IMS Service**

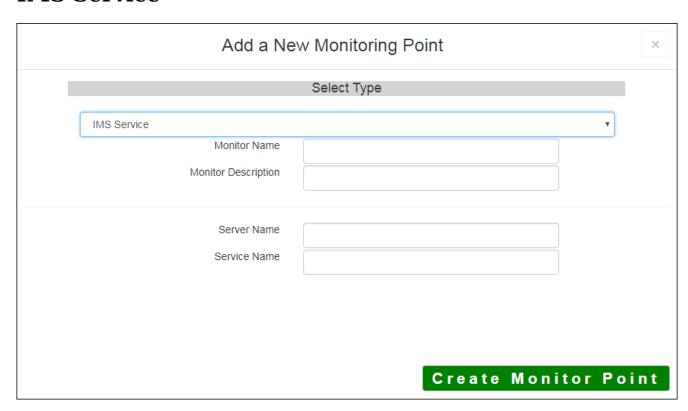

The IMS<sup>TM</sup> Service monitoring point performs three (3) checks at once. The first check makes sure the Esra active. The second check makes sure the ArcIMS<sup>TM</sup> catolog contains the service, and the third check confinactive.

The parameters that are unique to the IMS $^{\text{\tiny TM}}$  Service include:

| Server Name DNS  | NS name of server where IMS service is located |
|------------------|------------------------------------------------|
| Service Name IMS | IS service name, casEsenSiTive                 |

Article ID: 289

Last updated: 14 Aug, 2018

Revision: 4

GeoSystems Monitor Enterprise -> Product Guide v4.0 -> Monitor Point Types & Parameters -> IMS Service

http://www.vestra-docs.com/index.php?View=entry&EntryID=289